**Liying Dong**

 **Apple Pro Training Series** Brendan Boykin,2014-01-14 The Apple-Certified Way to Learn This all-new guide presents a realworld workflow from raw media to finished project to demonstrate the features of Final Cut Pro X and the practical techniques you will use in editing projects. Using professionally acquired media, you'll utilize the same tools and editing techniques used by editors worldwide in this revolutionary editing software. Renowned editor and master trainer Brendan Boykin starts with basic video editing techniques and takes you all the way through Final Cut Pro's powerful features. The lessons start as real world as it gets–with an empty timeline. After downloading the media files, you will be guided through creating a project from rough cut to final edit. The basic workflow and tools are covered in Lessons 1 through 4 where you will create a rough cut. The real-world workflow continues through the remaining lessons as you take the basic project and enhance it with a deeper dive into the more advanced Final Cut Pro X features including how to efficiently organize and share media with the new Libraries, enhanced audio tools, streamlined media management, retiming, and more. • Downloadable lesson media files to work sequentially through

exercises for hours of hands-on training. • Focused lessons teach concepts and take students step by step through professional, realworld editing scenarios to create a final project. • Chapter review questions summarize what students learn to prepare them for the Apple certification exam. The Apple Pro Training Series is both a self-paced learning tool and the official curriculum of the Apple Training and Certification program. Upon completing the course material in this guide, you can become Apple Certified by passing the certification exam at an Apple Authorized Training Center. To find an Apple Authorized Training Center near you, please visit training.apple.com.

 **Final Cut Pro X 10.1** Brendan Boykin,2014 A guide to Final Cut Pro X 10.1 discusses the basics of video editing, from rough cut to final edit, with instructions on advanced techniques, including how to organize and share media with new Libraries, streamlined media management, and retiming.

 Fundamentals of Sound and Vibration Frank Fahy,David Thompson,2015-04-29 A Solid Introduction to Sound and Vibration: No Formal Background NeededThis Second Edition of Fundamentals of Sound and Vibration covers the physical, mathematical and technical foundations of sound and vibration at

audio frequencies. It presents Acoustics, vibration, and the associated signal processing at a level suitable for graduate stude

 **The Practical Art of Motion Picture Sound** David Lewis Yewdall,2012-08-21 Practical Art of Motion Picture Sound embraces the subject of sound for films. Based on the experience of the author and other top sound craftspeople, this book provides numerous real-life examples and relevant technical data. It also is firmly grounded in practical techniques and it will show you an appreciation of all the processes involved in creating motion picture sound, from how to achieve great sound despite a small budget and less-than-perfect recording conditions to steps you will need to take to create an artful audio experience. This edition is completely revised and expanded, and the most popular sound editing systems, Pro Tools and Final Cut Pro, are covered in-depth. The accompanying NEW DVD presents demonstration material as well as a large library of sound effects, while numerous charts, illustrations, and photographs help to demonstrate techniques and common industry practices. Among other topics, Practical Art of Motion Picture Sound, Third Edition includes: . Preproduction planning . Production tips . Sound design . Sound editing . ADR and looping . Using Pro Tools . Using Nagra's analog and digital

systems . Custom recording sound effects

 A Creative Approach to Teaching Science Nicky Waller,2017-09-07 A Creative Approach to Teaching Science is filled with exciting and innovative ways to teach and meet the objectives for primary physics, chemistry and biology from Years 1-6. Each idea has been tried and tested, used in the classroom with children of the relevant age range, and all are deep rooted in practical enquiry with clear links to the statutory requirements for primary science. This book is jam-packed full of strategies and ready made ideas with a creative edge, aimed at engaging children and encouraging them to think critically and scientifically, and to consider key scientific topics in real life scenarios. This book is a must-have for teachers looking to inspire their pupils, and making sure they have fun along the way.

 Final Cut Pro X 10.4 - Apple Pro Training Series Brendan Boykin,2018-07-10 The Apple-Certified Way to Learn This fully updated Apple-certified guide presents a real-world workflow from raw media to finished project to demonstrate the features of Final Cut Pro X 10.4 and the practical techniques you will use in editing projects. Using professionally acquired media, you'll utilize the same tools and editing techniques used by editors worldwide in this

revolutionary editing software. Renowned editor and master trainer Brendan Boykin starts with basic video editing techniques and takes you all the way through Final Cut Pro's powerful features. The lessons start as real world as it gets—with an empty application. After downloading the media files, you will be guided through creating a project from scratch to finished draft. The basic workflow and tools are covered in Lessons 1 through 4 where you create a rough cut. The real-world workflow continues through the remaining lessons as you take the basic project and enhance it with a dive into more robust features including the newest Final Cut Pro X 10.4 tools for 360° editing, precision color grading, and more. • Downloadable lesson and media files to work sequentially through exercises for hours of hands-on training. • Focused lessons teach concepts and take students step by step through professional, real-world editing scenarios to create a final project. • Chapter review questions summarize what students learn to prepare them for the Apple certification exam. • Web Edition provides full text of the book available online with revised content for significant software updates. The Apple Pro Training Series is both a self-paced learning tool and the official curriculum of the Apple Training and Certification program. Upon completing the

course material in this guide, you can become Apple Certified by passing the certification exam at an Apple Authorized Training Center. To find an Apple Authorized Training Center near you, please visit training.apple.com.

 **Final Cut Pro X 10.3 - Apple Pro Training Series** Brendan Boykin,2017-03-31 The Apple-Certified Way to Learn This fully updated Apple-certified guide presents a real-world workflow from raw media to finished project to demonstrate the features of Final Cut Pro X 10.3 and the practical techniques you will use in editing projects. Using professionally acquired media, you'll utilize the same tools and editing techniques used by editors worldwide in this revolutionary editing software. Renowned editor and master trainer Brendan Boykin starts with basic video editing techniques and takes you all the way through Final Cut Pro's powerful features. The lessons start as real world as it gets–with an empty application. After downloading the media files, you will be guided through creating a project from scratch to finished draft. The basic workflow and tools are covered in Lessons 1 through 4 where you create a rough cut. The real-world workflow continues through the remaining lessons as you take the basic project and enhance it with a deeper dive into the more advanced Final Cut Pro X 10.3

features, including how to easily import and organize media using metadata, advanced audio design with Roles, stunning effects including 3D titles, and much more. • Downloadable lesson and media files to work sequentially through exercises for hours of hands-on training. • Focused lessons teach concepts and take students step by step through professional, real-world editing scenarios to create a final project. • Chapter review questions summarize what students learn to prepare them for the Apple certification exam. • Web Edition provides full text of the book available online with revised content for significant software updates. The Apple Pro Training Series is both a self-paced learning tool and the official curriculum of the Apple Training and Certification program. Upon completing the course material in this guide, you can become Apple Certified by passing the certification exam at an Apple Authorized Training Center. To find an Apple Authorized Training Center near you, please visit training.apple.com.

 The SAGE Encyclopedia of Human Communication Sciences and Disorders Jack S. Damico,Martin J. Ball,2019-03-01 The SAGE Encyclopedia of Human Communication Sciences and Disorders is an in-depth encyclopedia aimed at students interested

in interdisciplinary perspectives on human communication—both normal and disordered—across the lifespan. This timely and unique set will look at the spectrum of communication disorders, from causation and prevention to testing and assessment; through rehabilitation, intervention, and education. Examples of the interdisciplinary reach of this encyclopedia: A strong focus on health issues, with topics such as Asperger $\Box$ s syndrome, fetal alcohol syndrome, anatomy of the human larynx, dementia, etc. Including core psychology and cognitive sciences topics, such as social development, stigma, language acquisition, self-help groups, memory, depression, memory, Behaviorism, and cognitive development Education is covered in topics such as cooperative learning, special education, classroom-based service delivery The editors have recruited top researchers and clinicians across multiple fields to contribute to approximately 640 signed entries across four volumes.

 Basic Electronics Math Clyde Herrick,1997-03-19 Most students entering an electronics technician program have an understanding of mathematics. Basic Electronics Math provides is a practical application of these basics to electronic theory and circuits. The first half of Basic Electronics Math provides a

refresher of mathematical concepts. These chapters can be taught separately from or in combination with the rest of the book, as needed by the students. The second half of Basic Electronics Math covers applications to electronics. Basic concepts of electronics math Numerous problems and examples Uses real-world applications

 Avionic Communications Specialist (AFSC 32850) Richard T. Welsh,1985

 Popular Science ,1981-02 Popular Science gives our readers the information and tools to improve their technology and their world. The core belief that Popular Science and our readers share: The future is going to be better, and science and technology are the driving forces that will help make it better.

 **Digital Audio Essentials** Bruce Fries,Marty Fries,2005-04-26 Join the digital audio revolution! Tens of millions of users are embracing digital music, and with Digital Audio Essentials, you can, too. Nearly every personal computer built in the last few years contains a CD-burning drive; MP3 and other portable player sales dominate the consumer electronics industry; and new networkable stereo equipment lets you use your digital music collection to power your home entertainment system.Whether it's downloading

music, ripping CDs, organizing, finding, and creating higher quality music files, buying music players and accessories, or constructing a home stereo system, Digital Audio Essentials helps you do get it done.An indispensable reference for music enthusiasts, digital archivists, amateur musicians, and anyone who likes a good groove, Digital Audio Essentials helps you avoid time-consuming, costly trial and error in downloading audio files, burning CDs, converting analog music to digital form, publishing music to and streaming from the Web, setting up home stereo configurations, and creating your own MP3 and other audio files. The book--for both Mac and PC users--includes reliable hardware and software recommendations, tutorials, resources, and file sharing, and it even explains the basics of the DMCA and intellectual property law.You may (or may not) already know the basics of ripping CDs or downloading music, but Fries will show you so much more- including advice on the multitude of MP3 players on the market, stereo options, file formats, quality determinations, and the legalities of it all. Both a timely, entertaining guide and an enduring reference, this is the digital audio handbook you need to make the most of your expanding digital music collection.

Designing Audio Effect Plugins in C++ Will Pirkle,2019-05-02

Designing Audio Effect Plugins in C++ presents everything you need to know about digital signal processing in an accessible way. Not just another theory-heavy digital signal processing book, nor another dull build-a-generic-database programming book, this book includes fully worked, downloadable code for dozens of professional audio effect plugins and practically presented algorithms. Sections include the basics of audio signal processing, the anatomy of a plugin, AAX, AU and VST3 programming guides; implementation details; and actual projects and code. More than 50 fully coded C++ audio signal-processing objects are included. Start with an intuitive and practical introduction to the digital signal processing (DSP) theory behind audio plug-ins, and quickly move on to plugin implementation, gain knowledge of algorithms on classical, virtual analog, and wave digital filters, delay, reverb, modulated effects, dynamics processing, pitch shifting, nonlinear processing, sample rate conversion and more. You will then be ready to design and implement your own unique plugins on any platform and within almost any host program. This new edition is fully updated and improved and presents a plugin core that allows readers to move freely between application programming interfaces and platforms. Readers are expected to have some knowledge of

C++ and high school math.

 **Basic Fundamentals in Hearing Science** Tony L. Sahley,Frank E. Musiek,2015-01-01

**Machinery** ,1949

 Basic Live Sound Reinforcement Raven Biederman,Penny Pattison,2013-07-18 Access and interpret manufacturer spec information, find shortcuts for plotting measure and test equations, and learn how to begin your journey towards becoming a live sound professional. Land and perform your first live sound gigs with this guide that gives you just the right amount of information. Don't get bogged down in details intended for complex and expensive equipment and Madison Square Garden-sized venues. Basic Live Sound Reinforcement is a handbook for audio engineers and live sound enthusiasts performing in small venues from onemike coffee shops to clubs. With their combined years of teaching and writing experience, the authors provide you with a thorough foundation of the theoretical and the practical, offering more advanced beginners a complete overview of the industry, the gear, and the art of mixing, while making sure to remain accessible to those just starting out.

Handbook for Sound Engineers Glen Ballou,2013-05-02

Handbook for Sound Engineers is the most comprehensive reference available for audio engineers. All audio topics are explored: if you work on anything related to audio you should not be without this book! The 4th edition of this trusted reference has been updated to reflect changes in the industry since the publication of the 3rd edition in 2002 -- including new technologies like software-based recording systems such as Pro Tools and Sound Forge; digital recording using MP3, wave files and others; mobile audio devices such as iPods and MP3 players. Over 40 topics are covered and written by many of the top professionals for their area in the field, including Glen Ballou on interpretation systems, intercoms, assistive listening, and image projection; Ken Pohlmann on compact discs and DVDs; David Miles Huber on MIDI; Dr. Eugene Patronis on amplifier design and outdoor sound systems; Bill Whitlock on audio transformers and preamplifiers; Pat Brown on fundamentals and gain structures; Ray Rayburn on virtual systems and digital interfacing; and Dr. Wolfgang Ahnert on computer-aided sound system design and acoustics for concert halls.

 **Vegas Pro 9 Editing Workshop** Douglas Spotted Eagle,2012-11-12 Go beyond the mechanics of Vegas X--learn a

professional workflow from an award-winning professional. Packed with all the necessary materials, including raw video footage, sequences, and detailed instructions, this book and DVD combo lets you gain a working knowledge of Vegas X including its exceptional audio features and the DVD Architect toolset. Woven into this Editing Workshop are hands-on tutorials covering a complete range of essential tasks from installing the application to outputting. Novices learn the basics, and experienced editors get practical techniques with real-world examples for working more efficiently and making better media.

 **Basic of sound and hearing Part 4 building acoustics** prof.Ibrahim elnoshokaty ,2020-11-19 Building acoustics is the science of controlling noise in buildings. This includes the minimization of noise transmission from one space to another and the control of the characteristics of sound within spaces themselves. Building acoustics are an important consideration in the design, operation and construction of most buildings, and can have a significant impact on health and wellbeing, communication and productivity. They can be particularly significant in spaces such as concert halls, recording studios, lecture theatres, and so on, where the quality of sound and its intelligibility are very important.

Building acoustics can be influenced by: The geometry and volume of a space. The sound absorption, transmission and reflection characteristics of surfaces enclosing the space and within the space. The sound absorption, transmission and reflection characteristics of materials separating spaces. The generation of sound inside or outside the space. Airborne sound transmission. Impact noise.

 Vegas Pro 8 Editing Workshop Douglas Spotted Eagle,2008-03-26 Master the Vegas Pro 8 toolset, including its industry-leading HD and audio capabilities. This comprehensive guide delivers the nuts and bolts of the essential tasks, from installing the application to outputting, together with practical editing techniques and real-world examples for working more efficiently. Packed with all the necessary materials, including video footage, sequences, and detailed instructions, this book and DVD combo gives you a working knowledge of Vegas Pro 8. Better expert advice simply can't be found. Key features include: \* Capturing video including HD, HDV, XDCAM, and AVCHD \* Using editing tools, transitions, filters, and third-party plug-ins \* Multicam production and editing \* Color correction, titling and compositing \* Recording and editing audio; using audio plug-ins \* Creating and

using Media Manager databases \* Web video workflow \* 24p HDCAM/DVCAM workflow for the independent filmmaker

Immerse yourself in the artistry of words with Experience Art with is expressive creation, **Simple Volume Decibel Meter** . This ebook, presented in a PDF format ( \*), is a masterpiece that goes beyond conventional storytelling. Indulge your senses in prose, poetry, and knowledge. Download now to let the beauty of literature and artistry envelop your mind in a unique and expressive way.

### **Table of Contents Simple**

**Volume Decibel Meter**

- 1. Understanding the eBook Simple Volume Decibel Meter
	- The Rise of Digital Reading Simple Volume Decibel **Meter**

Advantages of

eBooks Over

Traditional Books

2. Identifying Simple Volume

Decibel Meter

- Exploring Different Genres
- Considering Fiction

vs. Non-Fiction

Determining Your

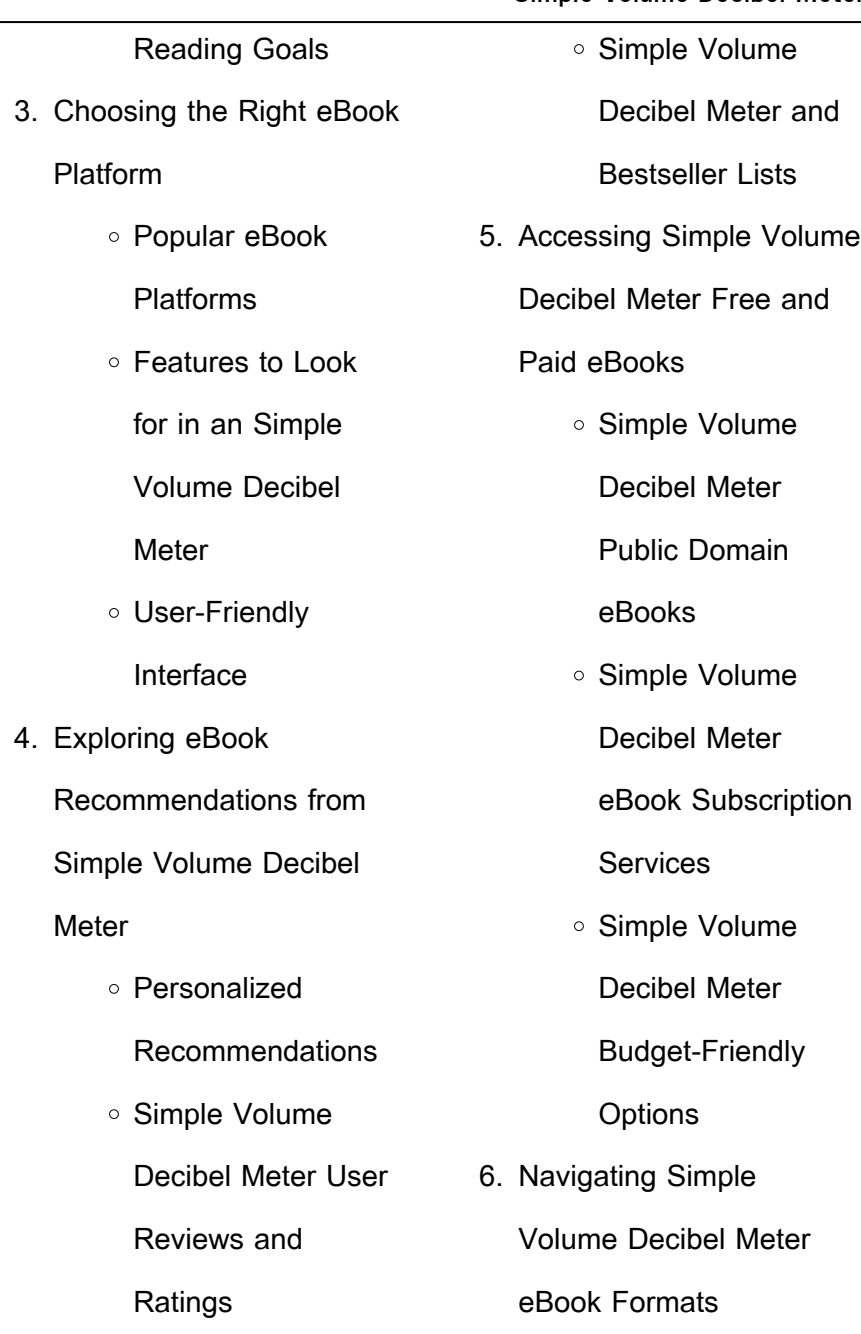

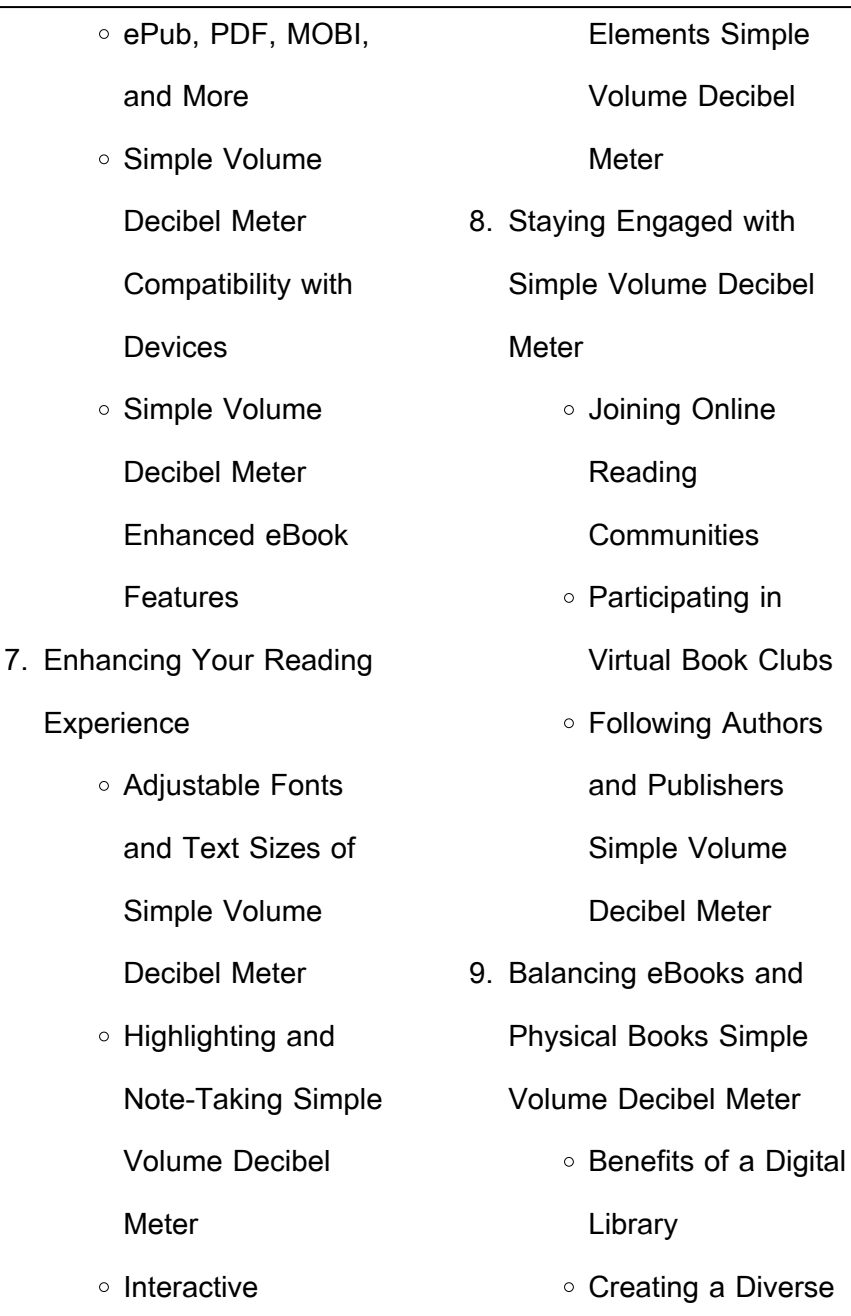

 $\circ$  Simple

**Experience** 

Meter

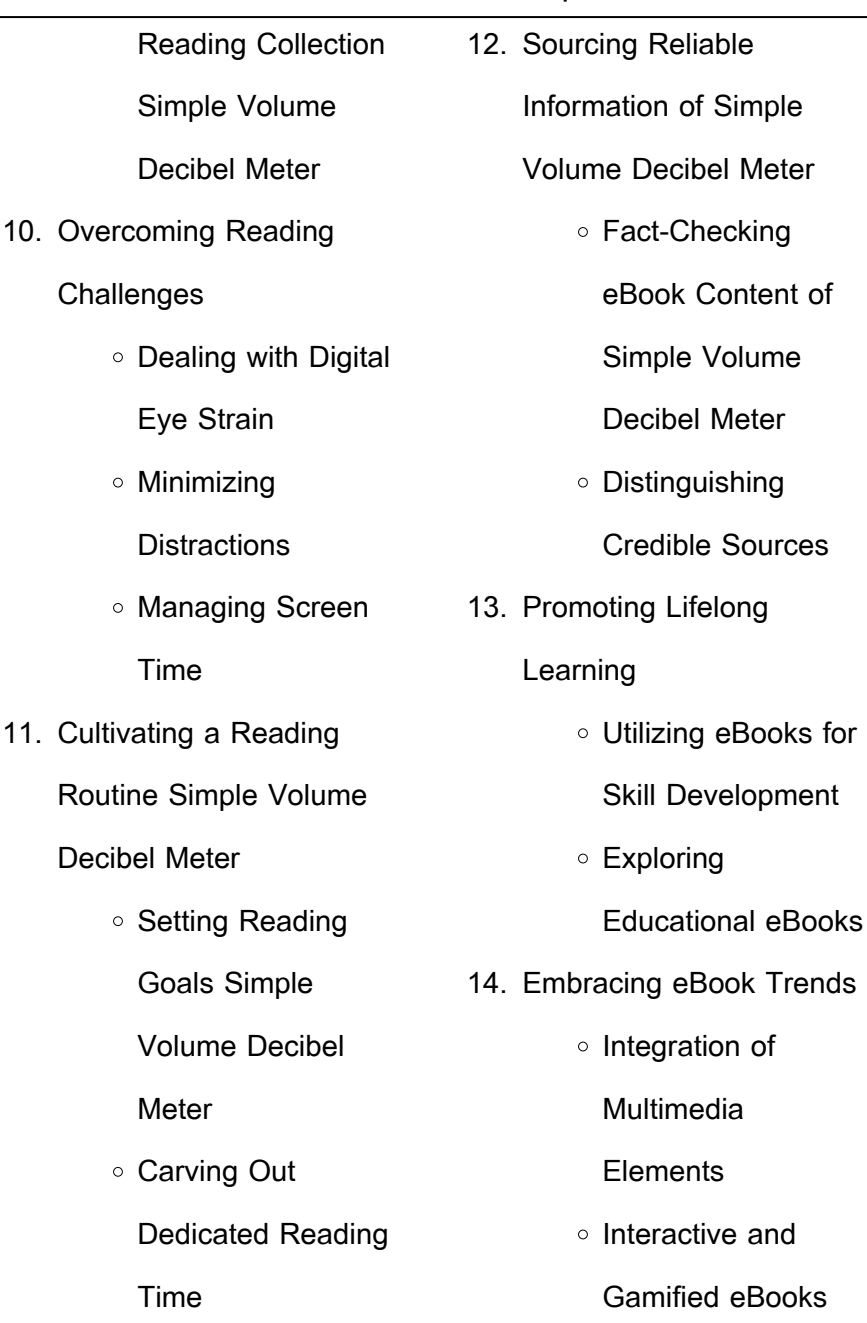

# **Simple Volume Decibel Meter Introduction**

In this digital age, the convenience of accessing information at our fingertips has become a necessity. Whether its research papers, eBooks, or user manuals, PDF files have become the preferred format for sharing and reading documents. However, the cost associated with purchasing PDF files can sometimes be a barrier for many individuals and organizations. Thankfully, there are numerous websites and platforms that allow users to download free PDF files legally. In this article, we will explore some of the best platforms to

download free PDFs. One of the most popular platforms to download free PDF files is Project Gutenberg. This online library offers over 60,000 free eBooks that are in the public domain. From classic literature to historical documents, Project Gutenberg provides a wide range of PDF files that can be downloaded and enjoyed on various devices. The website is user-friendly and allows users to search for specific titles or browse through different categories. Another reliable platform for downloading Simple Volume Decibel Meter free PDF files is Open Library. With its vast collection of over 1 million eBooks, Open Library has

something for every reader. The website offers a seamless experience by providing options to borrow or download PDF files. Users simply need to create a free account to access this treasure trove of knowledge. Open Library also allows users to contribute by uploading and sharing their own PDF files, making it a collaborative platform for book enthusiasts. For those interested in academic resources, there are websites dedicated to providing free PDFs of research papers and scientific articles. One such website is Academia.edu, which allows researchers and scholars to share their work with a global audience. Users can download PDF files of research papers, theses, and dissertations covering a wide range of subjects. Academia.edu also provides a platform for discussions and networking within the academic community. When it comes to downloading Simple Volume Decibel Meter free PDF files of magazines, brochures, and catalogs, Issuu is a popular choice. This digital publishing platform hosts a vast collection of publications from around the world. Users can search for specific titles or explore various categories and genres. Issuu offers a seamless reading experience with its user-friendly interface and

allows users to download PDF files for offline reading. Apart from dedicated platforms, search engines also play a crucial role in finding free PDF files. Google, for instance, has an advanced search feature that allows users to filter results by file type. By specifying the file type as "PDF," users can find websites that offer free PDF downloads on a specific topic. While downloading Simple Volume Decibel Meter free PDF files is convenient, its important to note that copyright laws must be respected. Always ensure that the PDF files you download are legally available for free. Many authors and publishers voluntarily provide

free PDF versions of their work, but its essential to be cautious and verify the authenticity of the source before downloading Simple Volume Decibel Meter. In conclusion, the internet offers numerous platforms and websites that allow users to download free PDF files legally. Whether its classic literature, research papers, or magazines, there is something for everyone. The platforms mentioned in this article, such as Project Gutenberg, Open Library, Academia.edu, and Issuu, provide access to a vast collection of PDF files. However, users should always be cautious and verify the legality of the source before

downloading Simple Volume Decibel Meter any PDF files. With these platforms, the world of PDF downloads is just a click away.

# **FAQs About Simple Volume Decibel Meter Books**

How do I know which eBook platform is the best for me? Finding the best eBook platform depends on your reading preferences and device compatibility. Research different platforms, read user reviews, and explore their features before making a choice. Are free eBooks of good quality? Yes, many reputable platforms

offer high-quality free eBooks, including classics and public domain works. However, make sure to verify the source to ensure the eBook credibility. Can I read eBooks without an eReader? Absolutely! Most eBook platforms offer webbased readers or mobile apps that allow you to read eBooks on your computer, tablet, or smartphone. How do I avoid digital eye strain while reading eBooks? To prevent digital eye strain, take regular breaks, adjust the font size and background color, and ensure proper lighting while reading eBooks. What the advantage of interactive eBooks? Interactive eBooks incorporate multimedia

elements, quizzes, and activities, enhancing the reader engagement and providing a more immersive learning experience. Simple Volume Decibel Meter is one of the best book in our library for free trial. We provide copy of Simple Volume Decibel Meter in digital format, so the resources that you find are reliable. There are also many Ebooks of related with Simple Volume Decibel Meter. Where to download Simple Volume Decibel Meter online for free? Are you looking for Simple Volume Decibel Meter PDF? This is definitely going to save you time and cash in something you should think about. If you trying to find

then search around for online. Without a doubt there are numerous these available and many of them have the freedom. However without doubt you receive whatever you purchase. An alternate way to get ideas is always to check another Simple Volume Decibel Meter. This method for see exactly what may be included and adopt these ideas to your book. This site will almost certainly help you save time and effort, money and stress. If you are looking for free books then you really should consider finding to assist you try this. Several of Simple Volume Decibel Meter are for sale to free while some are payable. If

you arent sure if the books you would like to download works with for usage along with your computer, it is possible to download free trials. The free guides make it easy for someone to free access online library for download books to your device. You can get free download on free trial for lots of books categories. Our library is the biggest of these that have literally hundreds of thousands of different products categories represented. You will also see that there are specific sites catered to different product types or categories, brands or niches related with Simple Volume Decibel Meter. So depending on what exactly you

are searching, you will be able to choose e books to suit your own need. Need to access completely for Campbell Biology Seventh Edition book? Access Ebook without any digging. And by having access to our ebook online or by storing it on your computer, you have convenient answers with Simple Volume Decibel Meter To get started finding Simple Volume Decibel Meter, you are right to find our website which has a comprehensive collection of books online. Our library is the biggest of these that have literally hundreds of thousands of different products represented. You will also see that there are specific sites

catered to different categories or niches related with Simple Volume Decibel Meter So depending on what exactly you are searching, you will be able tochoose ebook to suit your own need. Thank you for reading Simple Volume Decibel Meter. Maybe you have knowledge that, people have search numerous times for their favorite readings like this Simple Volume Decibel Meter, but end up in harmful downloads. Rather than reading a good book with a cup of coffee in the afternoon, instead they juggled with some harmful bugs inside their laptop. Simple Volume Decibel Meter is available in our book collection

an online access to it is set as public so you can download it instantly. Our digital library spans in multiple locations, allowing you to get the most less latency time to download any of our books like this one. Merely said, Simple Volume Decibel Meter is universally compatible with any devices to read.

**Simple Volume Decibel Meter :**

esercizio sulle basi degli spazi vettoriali 4 andrea minini - Feb 15 2022 web passo 1 verifico se i vettori v 1 v 2 v n sono un insieme di generatori un insieme di vettori sono generatori dello spazio

vettoriale se la loro combinazione lineare permette di generare qualsiasi altro vettore v a 1 a 2 a n dello spazio vettoriale r n k1 v 1 k2 v 2 kn v n v k 1 v 1 k 2 v 2 k n v n v esercizi sugli spazi vettoriali youmath - Oct 06 2023 web may 16 2023 esercizi risolti sugli spazi vettoriali i dimostrare che l insieme v 0 è uno spazio vettoriale su r rispetto alle operazioni di somma tra vettori e di prodotto di un vettore per uno scalare ii dimostrare che r 3 è uno spazio vettoriale su r iii verificare che r 3 non è uno spazio vettoriale su r rispetto alle seguenti operazioni esercizio su spazi vettoriali youmath - Aug 24 2022 web esercizio su spazi vettoriali siano w a 2 b a b a b r e t a b 2b 2b a a b r sottoinsiemi di r 4 1 verificare se essi sono sottospazi giustificando la risposta 2 in caso affermativo determinarne una base e una dimensione **esercizi sulle basi degli spazi vettoriali andrea minini** - Aug 04 2023 web esercizi sulle basi degli spazi vettoriali alcuni esercizi sulle basi degli spazi vettoriali esercizio 1 trovare una base dello spazio vettoriale r 3 a partire da due vettori esercizio 2 trovare una base e la dimensione del sottospazio

vettoriale w di r 3 esercizio 3 trovare una base dello spazio vettoriale r 3 a partire da due dati

**esercizi sulle basi di sottospazi vettoriali youmath** - Jun 02 2023

web may 16 2023 in questa pagina vi proponiamo una selezione di esercizi svolti su dimensione e base di sottospazi vettoriali di varia tipologia e con sottospazi di varia natura abbiamo scelto gli esercizi in modo da coprire le principali richieste da esame e ordinato le tracce in ordine di difficoltà crescente

spazi vettoriali università degli studi di padova - Sep 24 2022 web ci o signi ca che avremmo potuto omettere tale assioma dalla de nizione di spazio vettoriale e dedurlo come conseguenza non ci addentriamo ulteriormente nell indagare l indipendenza degli assiomi e veri chiamo un altra propriet a generale degli spazi vettoriali osservazione sia v uno spazio vettoriale su k presi comunque v2v e c2k si spazio vettoriale youmath - Feb 27 2023 web may 9 2023 uno spazio vettoriale è una struttura

algebrica definita a partire da un insieme di vettori da un campo di scalari e da due operazioni binarie dette somma tra vettori e prodotto di un vettore per uno scalare che

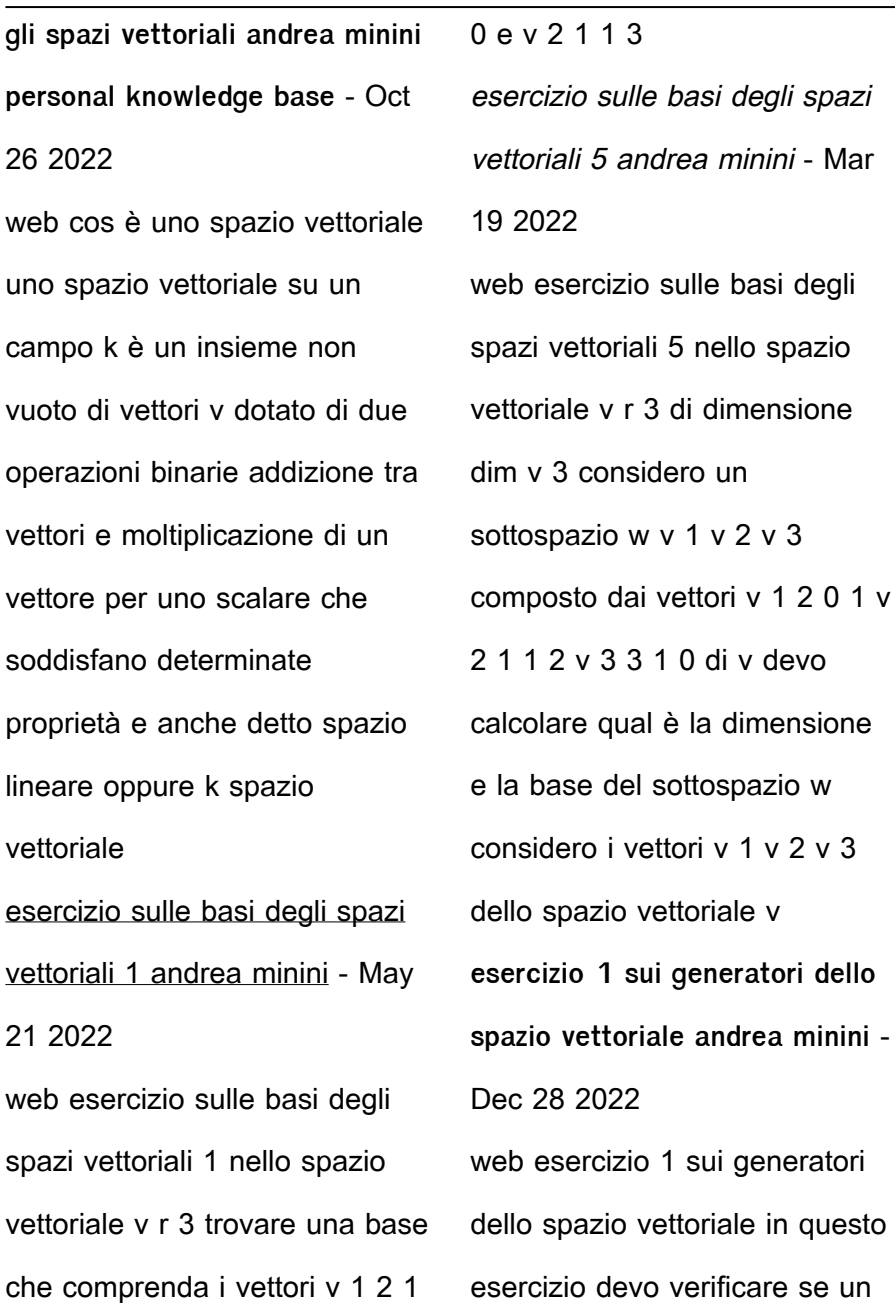

insieme di vettori di uno spazio vettoriale sono un sistema di generatori oppure no considero uno spazio vettoriale v nel campo nei numeri reali a due dimensioni r 2 il piano v r 2 e tre vettori dello spazio vettoriale primi esercizi su spazi vettoriali combinazioni lineari e dipendenza - Jun 21 2022 web primi esercizi su spazi vettoriali combinazioni lineari e dipendenza lineare 1 dati i vettori v1 0 1 2 1 3 v2 1 0 1 2 5 determina le coordinate del vettore 2v1 v2 se 1 2 2 r determina le coordinate del vettore 1v1 2v2 2 per ognuna delle seguenti coppie di vettori v1 v2 stabilisci se v1 v2 appartengono alla stessa esercizi su matrici e vettori matematica e fisica online - Jul 03 2023 web esercizi su matrici e vettori home esercizi di matematica esercizi algebra lineare in questa sezione dedicata agli esercizi su matrici e vettori proponiamo schede che riguardano richieste di varia natura nel contesto dell algebra lineare spazi vettoriali esercizi - Sep 05 2023 web spazi vettoriali esercizio 1 determinare se i seguenti sottoinsiemi sonosottospazi di dimostrazione l insieme costituito dai vettori tali che poich l insieme delle soluzioni di una equazione lineare

omogenea verifichiamo direttamente che un sottospazio di abbiamo un sottospazio di laboratorio di matematica gli spazi vettoriali - Jan 29 2023 web gli spazi vettoriali esercitazione guidata con derive calcoliamo le componenti e dei vettori 1 2 u 2 e 1 appartenenti allo p v q spazio vettoriale 2 in modo che l espressione 2 valga r 3 2 determinati e q tracciamo i grafici dei vettori 2 p 2 e nel piano cartesiano r le coordinate e

**esercizi sugli spazi vettoriali andrea minini** - Mar 31 2023 web esercizi sugli spazi vettoriali alcuni esercizi svolti sugli spazi vettoriali esercizio 1 esercizio 2 esercizio 3

spazi vettoriali introduzione e primi esempi youtube - Apr 19 2022 web dec 19 2016 share 278k views 6 years ago algebra lineare vettori e matrici vediamo cosa si intende per spazio vettoriale e diamo un occhiata agli esempi più comuni di spazi vettoriali che tipicamente si esercizi sulla verifica per sottospazi vettoriali youmath - Nov 26 2022 web may 16 2023 esercizi su matrici e vettori gli esercizi risolti sui sottospazi vettoriali che vi proponiamo in questa scheda sono corredati da svolgimenti completi ordinati per difficoltà crescente e tali da ricoprire le principali tipologie di

tracce che possono presentarsi nei corsi universitari di algebra lineare esercizi su vettori e operazioni tra vettori youmath - May 01 2023 web may 16 2023 esercizi risolti su vettori e operazioni tra vettori i sia v v x v y un vettore del piano quali valori devono assumere v x v y affinché v abbia modulo 1 2 e formi un angolo di 60 con l asse delle ascisse ii senza usare la formula dell angolo tra vettori calcolare l ampiezza dell angolo che il vettore v i 3 j spazi vettoriali sos matematica - Jul 23 2022 web uno spazio vettoriale è un insieme v di elementi detti vettori in cui sono definite due operazioni dette addizione e la sottrazione tra vettori e moltiplicazione di un vettore per uno scalare cioè per un numero reale che soddisfano le seguenti proprietà proprietà commutativa dell addizione tra vettori u v v u wieso weshalb warum mein junior adventskalender tiere im winter - Nov 03 2022 web der junior adventskalender nimmt kinder mit in einen verschneiten winterwald dort gibt es viel zu entdecken wonach sucht das eichhörnchen wer **advent und adventskalender kindergarten und kita ideen** - Feb 23 2022

web advent und adventskalender basteln kindergarten und kita ideen advents ideen für kindergarten und kita der advent ist die zeit in der wir uns auf das weihnachtsfest vorbereiten das wort advent stammt vom wort adventare ab das erwarten bedeutet der advent wird bei uns seit dem fünften jahrhundert gefeiert und die adventszeit dauert **mein junior adventskalender tiere im winter wieso weshalb warum** - Aug 12 2023 web mein junior adventskalender tiere im winter wieso weshalb warum wie sieht es im dachsbau aus und was versteckt das eichhörnchen der junior adventskalender nimmt kinder ab 2 jahren mit in den winterwald hinter den 24 klappen finden sie liebevolle illustrationen und jede menge sachwissen **wieso weshalb warum mein junior adventskalender tiere im winter** - Apr 08 2023 web der junior adventskalender nimmt kinder mit in einen verschneiten winterwald dort gibt es viel zu entdecken wonach sucht das eichhörnchen wer schlummert in der baumhöhle **wieso weshalb warum mein junior adventskalender tiere im winter** - Dec 04 2022 web mein junior adventskalender tiere im winter

wieso weshalb warum mein junior adventskalender tiere im winter jetzt bewerten der junior adventskalender nimmt kinder mit in einen verschneiten winterwald dort gibt es viel zu entdecken wonach sucht das eichhörnchen wer schlummert in der baumhöhle wo steckt das kaninchen **wieso weshalb warum mein junior adventskalender tiere im winter** - Oct 14 2023 web wieso weshalb warum mein junior adventskalender tiere im winter amazon sg office products **verlosung wieso weshalb warum mein junior adventskalender tiere im** - Jul 31 2022 web nov 10 2019 von der sehr beliebten wieso weshalb warum reihe gibt es nun mit mein junior adventskalender tiere im winter eine ganz wundervolle art des adventskalenders schon für die ganz kleinen der großformatige kalender lässt sich aufgeklappt aufstellen oder sogar am besten aufhängen **wieso weshalb warum mein junior adventskalender tiere im winter** - Oct 02 2022 web wieso weshalb warum mein junior adventskalender tiere im winter jetzt online kaufen bei wällermarkt im geschäft im wällermarkt vorrätig online bestellen versandkostenfrei ab 20 00 mein junior adventskalender tiere im winter wieso weshalb

warum - Jun 29 2022 web mein junior adventskalender tiere im winter wieso weshalb warum sonderband by esther von hacht wieso weshalb warum mein adventskalender buch may 13th 2020 dieses jahr außerdem mit 2 noch nie im adventskalender verwendeten titeln aus maxi die besten adventskalender für hunde katzen und kleintiere - Mar 27 2022 web 2023 kaninchen meerschweinchen und co sollen auf ihren tierischen adventskalender natürlich nicht verzichten der jr farm grainless adventskalender 2023 für kleintiere enthält 24 snacks und knusprig gebackene kekse für

kaninchen und andere nager natürlich ohne getreide 8 29 via zooplus de spoiler ravensburger wieso weshalb warum mein junior adventskalender tiere im - Jul 11 2023 web der junior adventskalender nimmt kinder mit in einen verschneiten winterwald dort gibt es viel zu entdecken wonach sucht das eichhörnchen wer schlummert in der baumhöhle wo steckt das kaninchen hinter 24 klappen finden kinder ab 2 jahren liebevolle illustrationen und jede menge sachwissen **mein junior adventskalender tiere im winter wieso weshalb warum** - May 29 2022

web mein junior adventskalender tiere im winter wieso weshalb may 25th 2020 mein junior adventskalender tiere im winter wieso weshalb warum sonderband von hacht esther isbn 4049817329528 kostenloser versand für alle bücher mit versand und verkauf duch verlosung wieso weshalb warum mein junior wieso weshalb warum mein junior adventskalender tiere im winter - Mar 07 2023 web mein junior adventskalender tiere im winter der junior adventskalender nimmt kinder mit in einen verschneiten winterwald dort gibt es viel zu entdecken wonach sucht das eichhörnchen wieso weshalb warum mein junior adventskalender tiere im winter - Feb 06 2023 web der junior adventskalender nimmt kinder mit in einen verschneiten winterwald dort gibt es viel zu entdecken wonach sucht das eichhörnchen wer schlummert in der baumhöhle wo steckt das kaninchen hinter 24 klappen finden kinder ab 2 jahren liebevolle illustrationen und jede menge sachwissen **mein junior adventskalender tiere im winter wieso** - Apr 27 2022 web enter the realm of mein junior adventskalender tiere im winter wieso a mesmerizing literary masterpiece penned by

a distinguished author guiding readers on a profound journey to unravel the secrets and potential hidden within every word wieso weshalb warum mein junior adventskalender tiere im winter - Jun 10 2023 web der junior adventskalender nimmt kinder mit in einen verschneiten winterwald dort gibt es viel zu entdecken wonach sucht das eichhörnchen wer schlummert in der baumhöhle wieso weshalb warum mein junior adventskalender tiere im winter - Sep 13 2023 web wieso weshalb warum mein junior adventskalender tiere im winter wieso weshalb

warum sonderband von hacht esther isbn 4049817329528 kostenloser versand für alle bücher mit versand und verkauf duch amazon wieso weshalb warum mein junior adventskalender tiere im winter - May 09 2023 web klappentext zu wieso weshalb warum mein junior adventskalender tiere im winter der junior adventskalender nimmt kinder mit in einen verschneiten winterwald dort gibt es viel zu entdecken wonach sucht das eichhörnchen wer schlummert in der baumhöhle wo steckt das kaninchen **wieso weshalb warum mein junior adventskalender tiere im**

**winter** - Jan 05 2023 web weshalb warum mein junior adventskalender tiere im winter osiander startseite vor ort schliessen mein konto merkzettel warenkorb suche formular zurücksetzen suchanfrage abschicken overlay schliessen suche formular zurücksetzen wieso weshalb warum mein junior adventskalender tiere im winter buch 9 99 inkl **wieso weshalb warum mein junior adventskalender tiere im winter** - Sep 01 2022 web produktbeschreibung der junior adventskalender nimmt kinder mit in einen verschneiten winterwald dort gibt es viel zu entdecken wonach sucht das

eichhörnchen wer schlummert in der baumhöhle wo steckt das kaninchen hinter 24 klappen finden kinder ab 2 jahren liebevolle illustrationen und jede menge sachwissen bsc agriculture previous year paper pau ludhiana 2022 - May 18 2022 web 2 bsc agriculture previous year paper pau ludhiana 2023 03 05 the aim of the book is to introduce the state of the art technologies in the  $\Box$ eld of robotics mechatronics and automation in agriculture in order to summarize and review the improvements in the methodologies in agricultural robotics pau b sc previous year paper

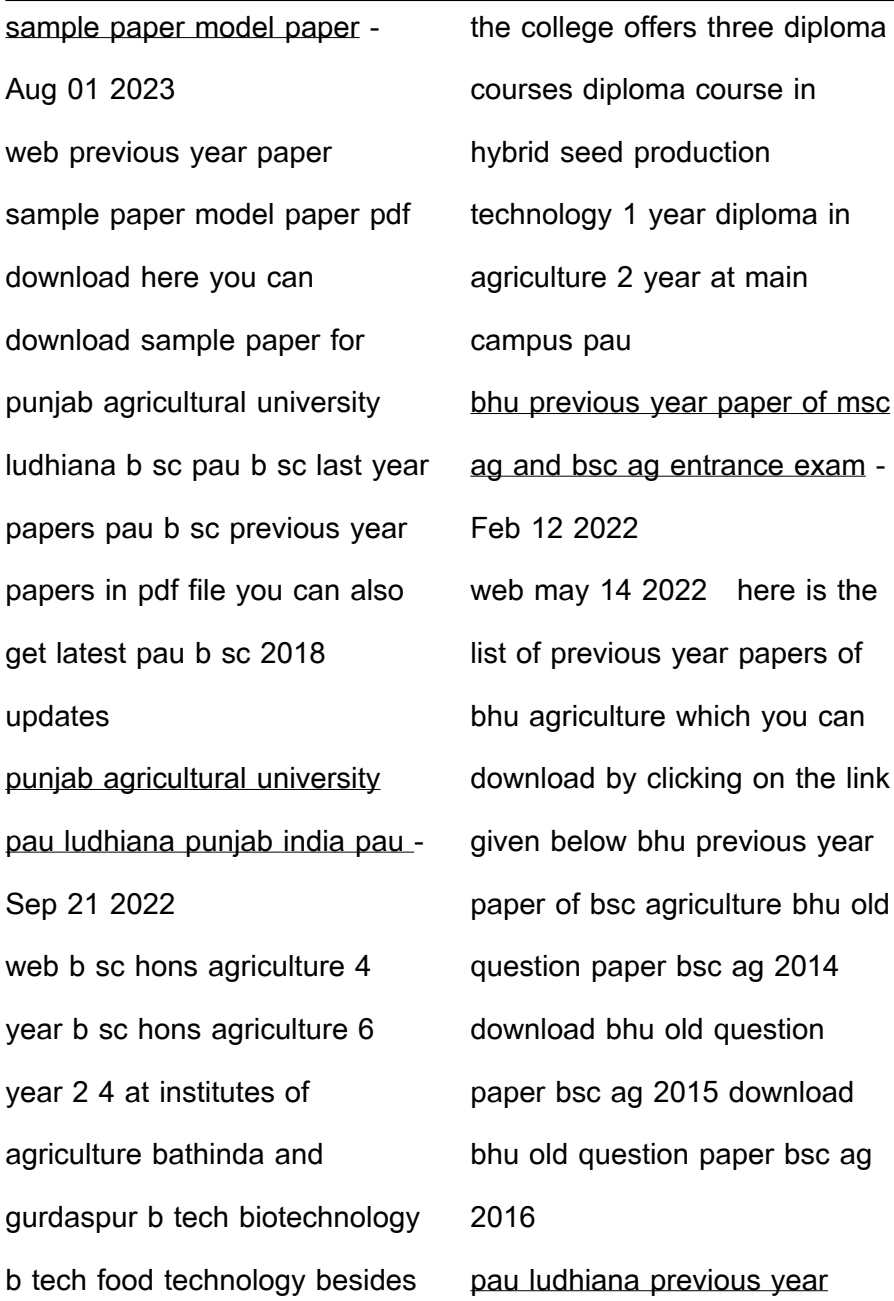

question papers pau cet and aat youtube - Mar 28 2023 web paucet pauaat previous papers pkbedugyan pauludhianathis video is all about pau ludhiana previous year question papers pau stands for punjab agricult punjab agricultural university previous question papers download pau - Sep 02 2023 web pau ludhiana university previous year papers pdf download course wise b sc hons b tech b sc hons diploma m sc m sc hons m tech mca mba phd pau btech question papers download how to download punjab agricultural university previous year question papers

b sc agriculture hons at pau ludhiana offline course careers360 - Oct 23 2022 web bachelor of science in agriculture honours is a full time four year course degree offered by punjab agricultural university ludhiana and approved by icar eligibility criteria 10 2 or equivalent with physics chemistry and mathematics biology agriculture with at least 50 marks in aggregate two year diploma in agriculture **punjab agricultural university pau question papers pdf** - Oct 03 2023 web download last 5 year question paper of punjab agricultural university download pau 2021 question paper click

here download pau 2020 question paper click here download pau 2019 question paper click here download pau 2018 question paper click here download pau 2017 question paper click here bsc agriculture previous year paper pau ludhiana pdf - Feb 24 2023 web bsc agriculture previous year paper pau ludhiana downloaded from protese odontocompany com by guest adrienne leon old questions papers b sc hons agricultural sciences ddu b sc agriculture entrance exam 2020 agriculture previous year paper agriculture best book hau entrance 2020 bsc agriculture

pau previous question papers pdf download aat cet met - Jun 30 2023 web jul 24 2020 to download the pau aat previous question papers pdf click here click here to download the pau cet previous papers pdf download the pau met old question papers pdf click here we hope all applicants have downloaded the pau previous question papers in pdf format from the above attached links **bsc agriculture previous year paper pau ludhiana download** - Jun 18 2022 web 4 bsc agriculture previous year paper pau ludhiana 2023 04 13 in order to summarize and review the improvements in the methodologies in agricultural robotics advances made in the past decades are described including robotics for agriculture mechatronics for agriculture kinematics dynamics and control analysis of agricultural robotics and **bsc agriculture previous year paper pau ludhiana pdf** - Jan 26 2023

web point to download and install the bsc agriculture previous year paper pau ludhiana it is no question easy then previously currently we extend the link to buy and make bargains to download and install bsc agriculture previous year paper pau ludhiana hence simple annual report punjab

agricultural university 1976 b sc agriculture entrance exam question papers pdf university - Mar 16 2022 web indian institute of information technology vadodara kerala university b sc agriculture admission 2023 24 last date gokhale institute of politics and economics kerala university b sc agriculture admission 2023 24 last date central university of rajasthan kerala university b sc agriculture admission 2023 24 last date **bsc agriculture previous year paper pau ludhiana uniport edu** - Jul 20 2022 web you could speedily download this bsc agriculture previous year paper pau

ludhiana after getting deal so taking into consideration you require the book swiftly you can straight acquire it pau cet question paper 2023 download punjab agriculture - May 30 2023 web jun 13 2023 pau cet question papers previous papers model papers sample papers 2023 pau cet test papers 2023 pau cet previous year papers are available here therefore contenders we are here to help you in giving the complete knowledge about pau cet 2023 **previous year question paper for bsc agri 1st semester year** - Dec 25 2022 web our website provides

solved previous year question paper for agronomy am1 biochem ss1 subjects of bsc agri 1st semester year doing preparation from the previous year question paper helps you to get good marks in exams from our bsc agri question paper bank students can download solved previous year question paper the **top b sc agriculture colleges in ludhiana 2023 rankings** - Apr 16 2022 web punjab ludhiana clear all found 6 colleges sort by popularity rating highest fees lowest fees top collections for b sc agriculture 8 best bsc agriculture colleges in maharashtra 39 more best bsc

agriculture colleges in andhra pradesh 21 more best bsc agriculture colleges in hyderabad 4 more best bsc agriculture colleges in **pau previous year paper sample paper model paper punjab** - Apr 28 2023 web pau b sc previous year paper sample paper model paper pdf download here you can download sample paper for punjab agricultural university ludhiana b sc pau b sc last year papers pau b sc previous year papers in pdf file following are links to download these paper in pdf file punjab agricultural university pau ludhiana punjab india pau -

Nov 23 2022

web the puniab agricultural university now has five constituent colleges viz college of agriculture college of agricultural engineering college of community science college of basic sciences humanities and college of horticulture and forestry bsc agriculture previous year paper pau ludhiana pdf copy - Aug 21 2022 web jun 15 2023 downloading these pau previous years question papers your preparation will be easy pau b sc previous year paper sample paper model paper web here you can download sample paper for punjab agricultural university ludhiana b sc pau b

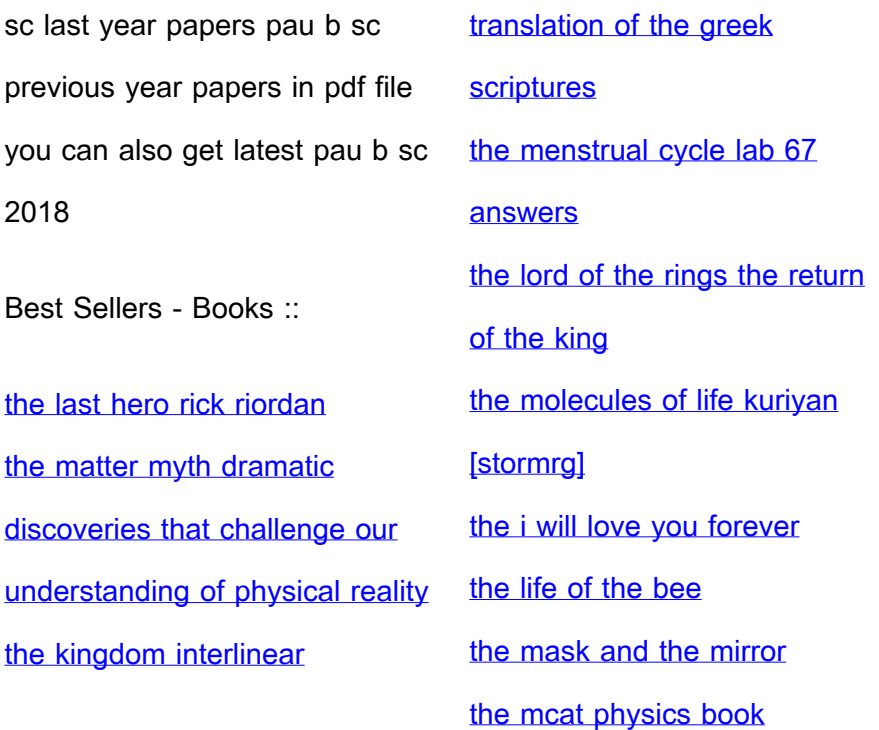